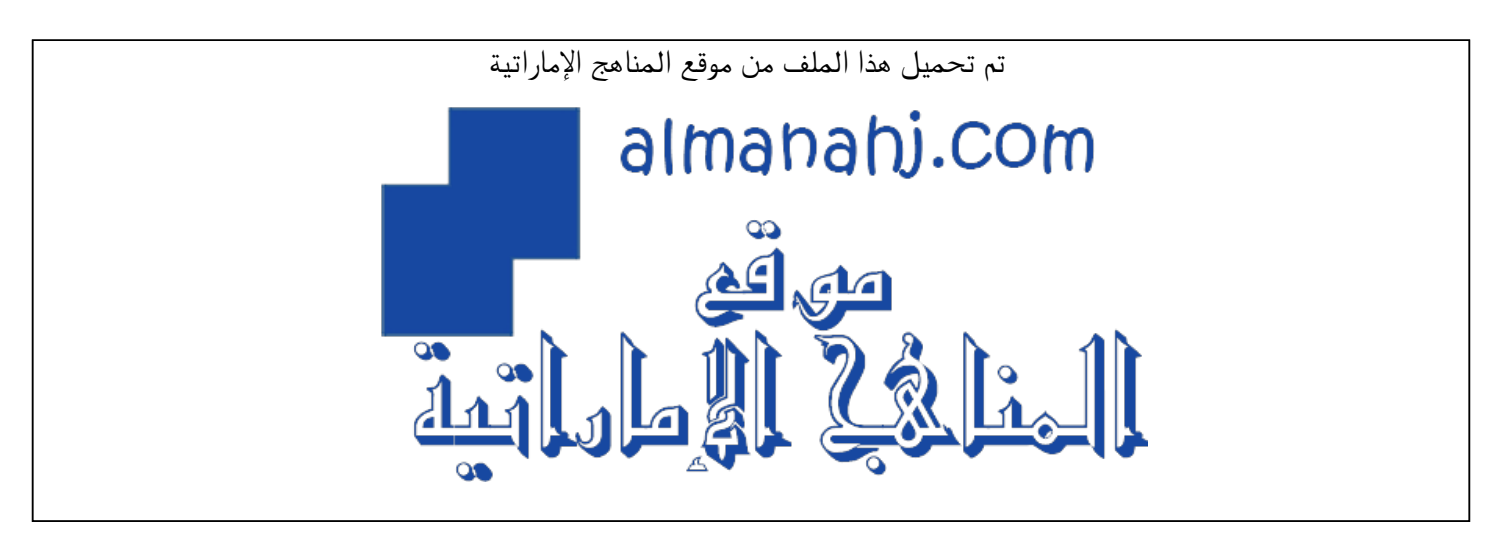

[\\*للحصول على أوراق عمل لجميع الصفوف وجميع المواد اضغط هنا](https://almanahj.com/ae) 

<https://almanahj.com/ae>

[\\* للحصول على أوراق عمل لجميع مواد الصف الثامن اضغط هنا](https://almanahj.com/ae/8) 

<https://almanahj.com/ae/8>

[\\* للحصول على جميع أوراق الصف الثامن في مادة لغة عربية ولجميع الفصول, اضغط هنا](https://almanahj.com/ae/8) 

<https://almanahj.com/ae/8>

[\\* للحصول على أوراق عمل لجميع مواد الصف الثامن في مادة لغة عربية الخاصة بـ اضغط هنا](https://almanahj.com/ae/8) 

<https://almanahj.com/ae/8>

[\\* لتحميل كتب جميع المواد في جميع الفصول للـ الصف الثامن اضغط هنا](https://almanahj.com/ae/grade8) 

<https://almanahj.com/ae/grade8>

 [للتحدث إلى بوت المناهج على تلغرام: اضغط هنا](https://t.me/almanahj_bot) 

[https://t.me/almanahj\\_bot](https://t.me/almanahj_bot) 

## اختبار الكتروني الجزء التاسع( ( العزلة

1

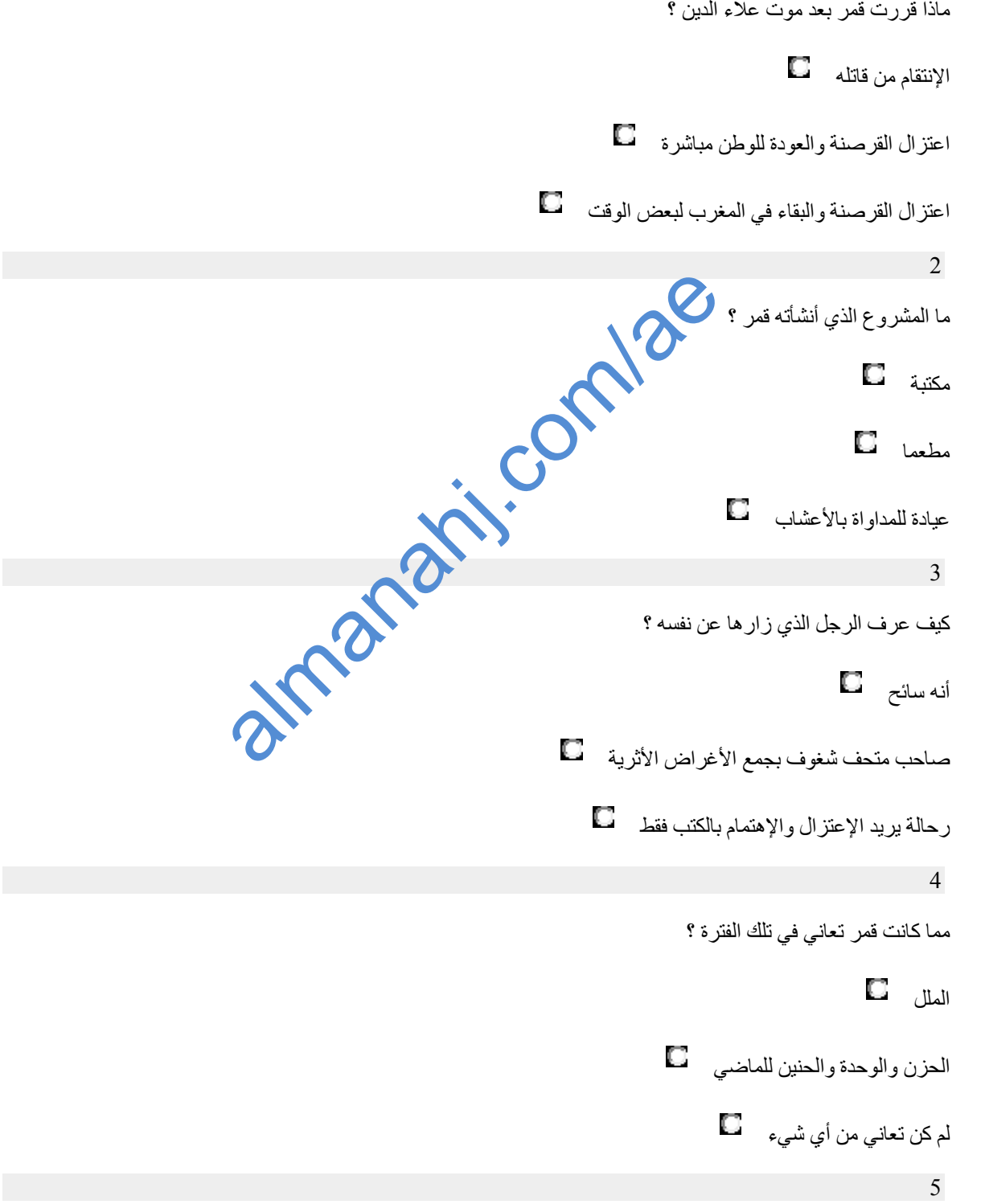

ما سبب عودة الرجل السابق مجددا بعد عام ؟ لشراء المزید من الكتب لیستفسر عن حال قمر لشعوره بأن ھناك تشابھا عجیبا بینھما 6 ما إسمھ ؟ أحمد محمود محمد almanahi.com/ae